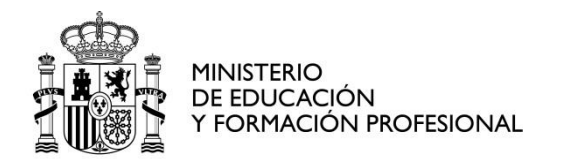

#### **ORIENTACIONES, HERRAMIENTAS Y RECURSOS PARA HACER ACCESIBLES LAS PROPUESTAS EDUCATIVAS**

Elaboración y recopilación: CNIIE. Área de Inclusión

**ÍNDICE**

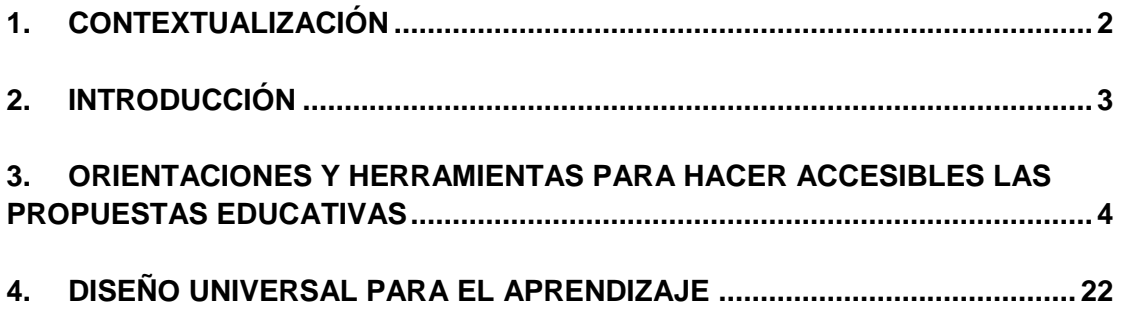

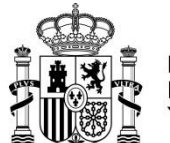

**MINISTERIO** DE EDUCACIÓN Y FORMACIÓN PROFESIONAL

CENTRO NACIONAL DE INNOVACIÓN E INVESTIGACIÓN EDUCATIVA

# <span id="page-1-0"></span>**1. CONTEXTUALIZACIÓN**

*"Todos los puntos de acceso a las estructuras de la vida cotidiana (el mundo de la educación, del trabajo, de la familia o de la interacción social) se establecen en gran medida en relación con la norma dominante, en este caso el de las personas sin discapacidades.*

*Como normalmente no se prevén adaptaciones para las desviaciones o las diferencias respecto de la norma arbitrariamente elegida, la diferencia sirve como base para una exclusión sutil (y a veces no tan sutil).*

*Por ejemplo, el entorno arquitectónico está pensado para las personas que pueden caminar y no para las que utilizan sillas de ruedas. El entorno de comunicaciones generalmente da por supuesta la capacidad de oír y hablar. El entorno educativo apenas prevé soluciones para otras formas de aprendizaje. Y lo mismo sucede en todos los ámbitos". (QUINN, G y DEGENER, T, (2002:*   $(12)^{1}$ 

En estos momentos de fragilidad ante el Coronavirus y entendiendo que hay población especialmente vulnerable, entre ellos las personas con discapacidad, es tiempo de no olvidarse de nadie.

De nuevo la accesibilidad tiene un papel fundamental. Las informaciones sobre esta crisis deben ser accesibles y comprensibles para toda la población.

Así, la lectura fácil, el subtitulado, la lengua de signos, el uso de pictogramas… deben generalizarse para que todos y todas seamos capaces de entender qué está ocurriendo.

En estos días queremos contribuir a no dejar atrás a las personas que se puedan encontrar en situación de vulnerabilidad y en especial a las personas con discapacidad.

En el campo de la educación, cuando todos los centros educativos se encuentran cerrados y se están proponiendo "lecciones online", de nuevo la accesibilidad se vuelve fundamental para evitar que "nadie quede atrás".

Es por ello por lo que el presente documento pretende proponer algunos recursos y herramientas gratuitas en internet que permitan hacer accesibles los materiales, contenidos, etc, que se quieren trabajar con el alumnado en estos días de esfuerzo colectivo.

 $\overline{a}$ 

 $^1$  QUINN, G y DEGENER, T (2002) Derechos humanos y discapacidad. Uso actual y posibilidades futuras de los instrumentos de derechos humanos de las Naciones Unidas en el contexto de la discapacidad. Naciones Unidas. Recuperado de: [http://repositoriocdpd.net:8080/bitstream/handle/123456789/614/L\\_QuinnG\\_DerechosHumanosDiscapacidad\\_2002.pdf?sequen](http://repositoriocdpd.net:8080/bitstream/handle/123456789/614/L_QuinnG_DerechosHumanosDiscapacidad_2002.pdf?sequence=1) [ce=1](http://repositoriocdpd.net:8080/bitstream/handle/123456789/614/L_QuinnG_DerechosHumanosDiscapacidad_2002.pdf?sequence=1)

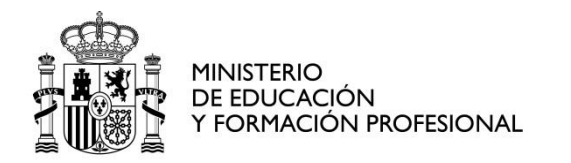

SECRETARÍA DE ESTADO DE EDUCACIÓN Y FORMACIÓN PROFESIONAL DIRECCIÓN GENERAL DE EVALUACIÓN Y COOPERACIÓN TERRITORIAL CENTRO NACIONAL DE INNOVACIÓN

E INVESTIGACIÓN EDUCATIVA

Es muy importante agradecer a todas aquellas personas que de manera altruista ponen al servicio de los demás los saberes para que sean compartidos. No obstante, si al leer el documento y sus recursos alguien considera que alguno no debe de estar en esta propuesta rogamos se nos comunique para poder retirarlos.

Asimismo, las imágenes que se utilizan son del portal de ARAASAC que ofrece recursos gráficos y materiales adaptados con licencia Creative Commons (BY-NC-SA) para facilitar la comunicación y la accesibilidad cognitiva a todas las personas que, por distintos factores (autismo, discapacidad intelectual, desconocimiento del

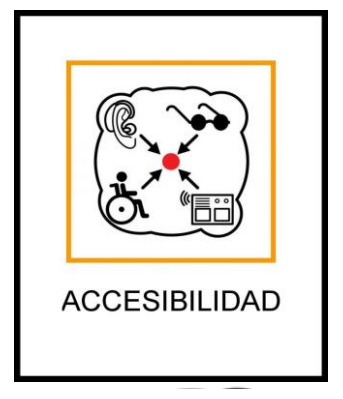

idioma, personas mayores, etc.), presentan graves dificultades en estas áreas, que dificultan su inclusión en cualquier ámbito de la vida cotidiana, y de las capturas de pantalla de los distintos recursos.

En realidad, no son todos los recursos que existen, pero se trata de un primer avance que pueda facilitar los procesos educativos en esta situación.

Se agradecerá que este documento sea ampliado con la colaboración de todos aquellos que siguen haciendo un trabajo excelente en favor de la educación de las personas con discapacidad.

### <span id="page-2-0"></span>**2. INTRODUCCIÓN**

No se pretende hacer ninguna justificación teórica sobre el derecho a la educación de las personas con discapacidad ni sobre la importancia que tiene la accesibilidad para que los procesos de inclusión se puedan producir.

Tan sólo dejar algunos enlaces de utilidad para consulta.

Lo primero es presentar la [Convención sobre los Derechos de las Personas con](https://www.boe.es/boe/dias/2008/04/21/pdfs/A20648-20659.pdf)  [Discapacidad](https://www.boe.es/boe/dias/2008/04/21/pdfs/A20648-20659.pdf)<sup>2</sup> en distintos formatos accesibles:

- [LA CONVENCIÓN EN LECTURA FÁCIL](https://www.cermi.es/sites/default/files/docs/colecciones/ConvencinInternacionaldeNacionesUnidassobrelosDere.pdf)
- [LA CONVENCIÓN EN LECTURA FÁCIL \(UAM\)](http://www.convenciondiscapacidad.es/wp-content/uploads/2018/01/convencion_onu_lf.pdf)
- [LA CONVENCIÓN EN PICTOGRAMAS](http://www.convenciondiscapacidad.es/wp-content/uploads/2018/01/Convencion_Pictograficos-ilovepdf-compressed.pdf)
- [LA CONVENCIÓN EN LSE, AUDIO Y OTRAS LENGUAS \(CERMI\)](http://www.convenciondiscapacidad.es/la-convencion-en-espana/)

cniie@mecd.es

 $\frac{1}{2}$ Recuperado de[: https://www.boe.es/boe/dias/2008/04/21/pdfs/A20648-20659.pdf](https://www.boe.es/boe/dias/2008/04/21/pdfs/A20648-20659.pdf)

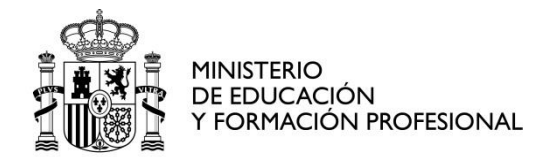

El artículo 9 de la Convención trata de manera específica sobre la accesibilidad.

### **EL ARTÍCULO 9 (ACCESIBILIDAD) EN OTROS FORMATOS**:

- [ARTÍCULO 9 EN LENGUA DE SIGNOS](http://www.fundacioncnse.org/ONU/onu-lse/articulos9.php) ESPAÑOLA
- [ARTÍCULO 9 EN LENGUA DE SIGNOS CATALANA](http://www.fundacioncnse.org/ONU/onu-lsc/articulos9.php)
- [ARTÍCULO 9 AUDIO](http://www.convenciondiscapacidad.es/wp-content/uploads/2018/01/Articulo_9.mp3)

Además, el Comité de Naciones Unidas sobre los Derechos de las Personas con Discapacidad, sacó en 2014 la Observación General nº 2 en relación con el artículo 9

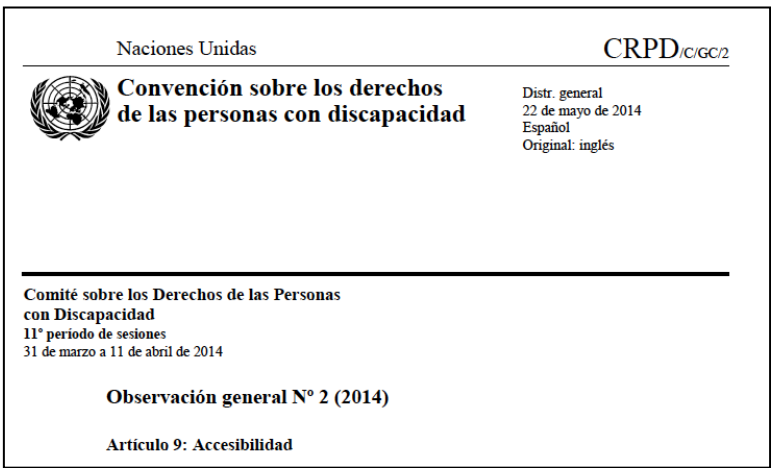

#### <span id="page-3-0"></span>**3. ORIENTACIONES Y HERRAMIENTAS PARA HACER ACCESIBLES LAS PROPUESTAS EDUCATIVAS**

(Para acceder a los recursos debe "picarse" encima de las imágenes o en los enlaces propuestos)

Se presentan a continuación algunas propuestas que faciliten la accesibilidad a los materiales y las informaciones.

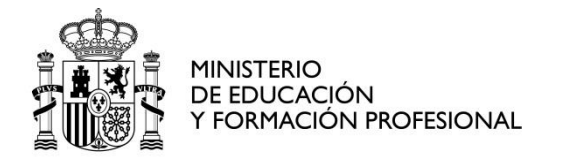

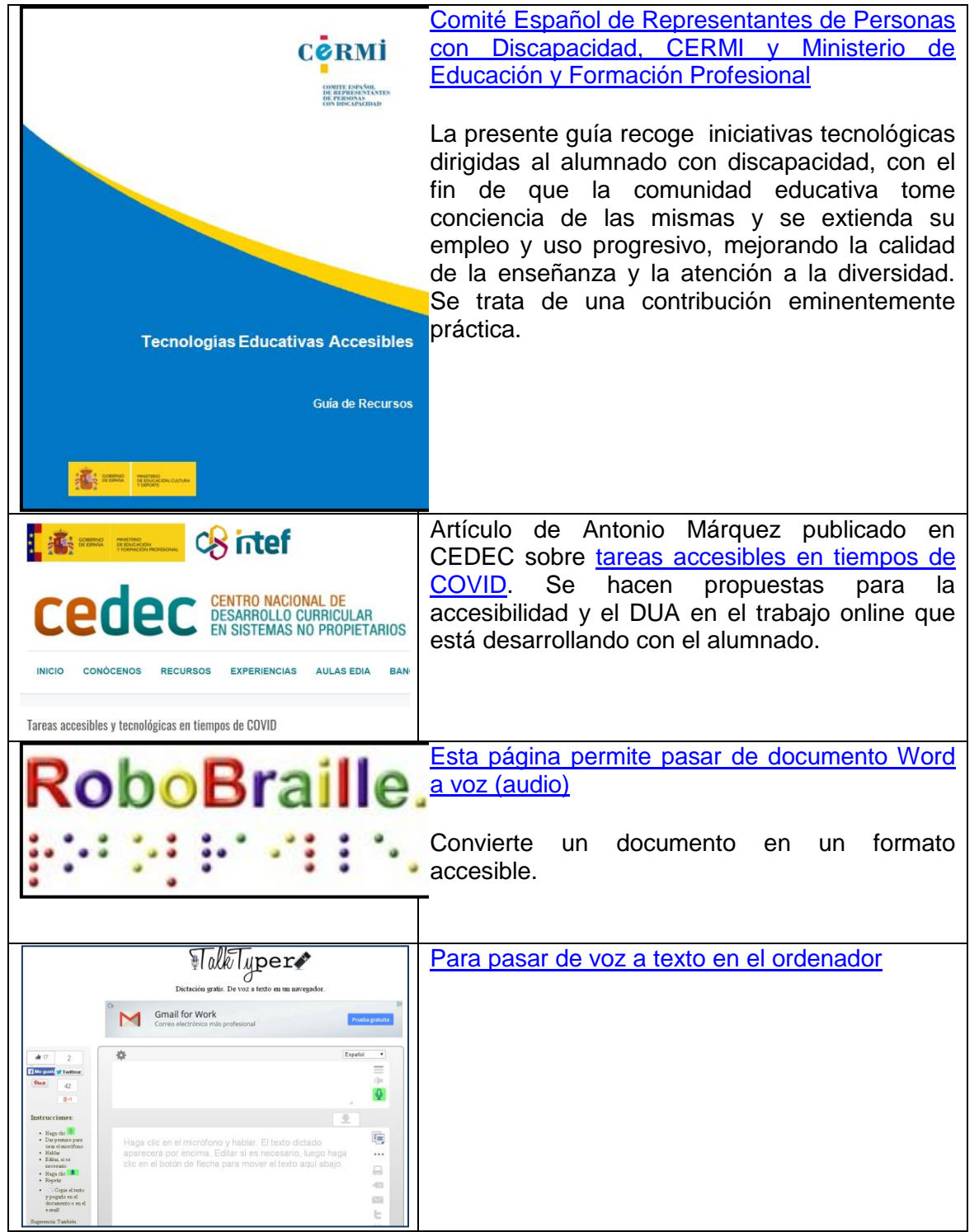

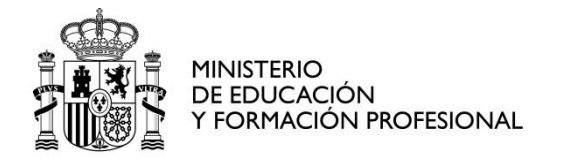

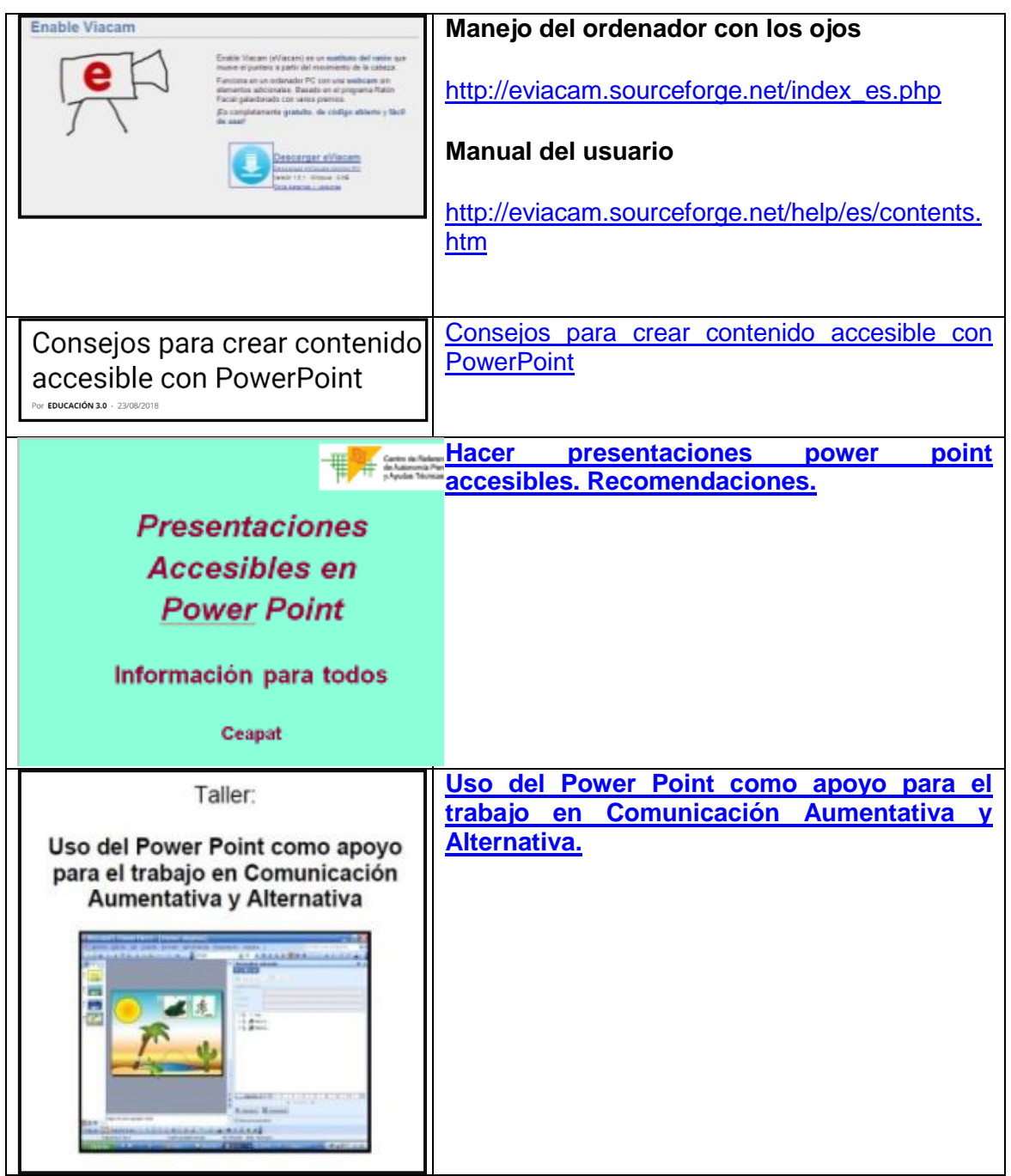

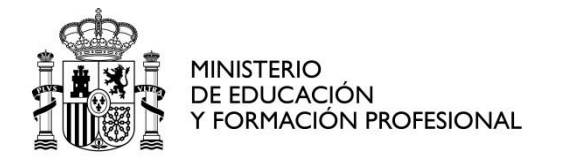

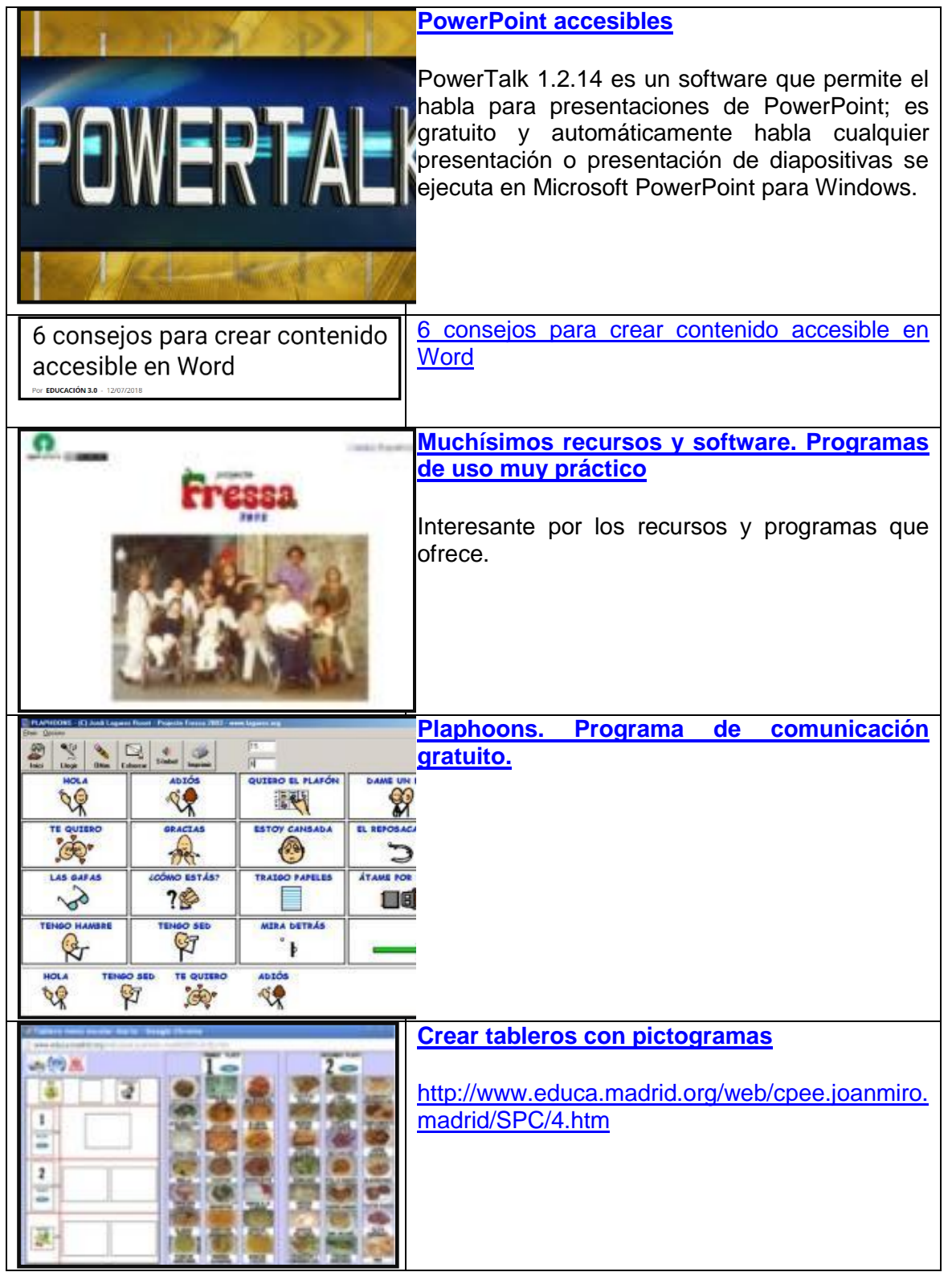

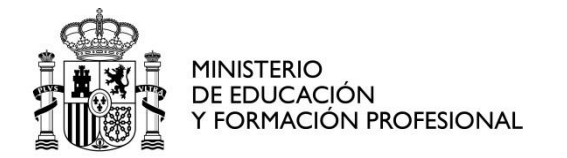

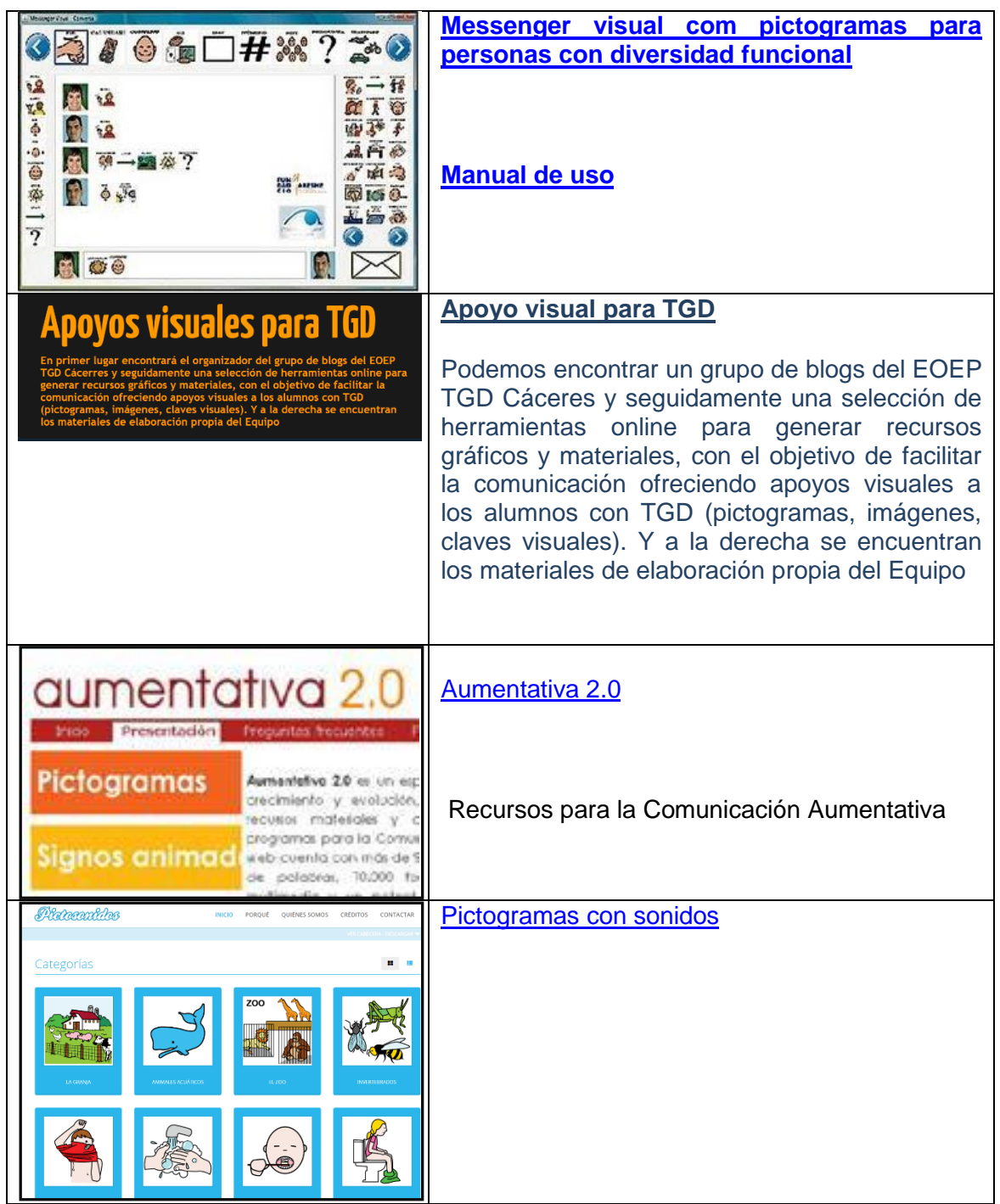

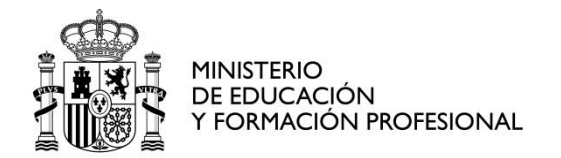

CENTRO NACIONAL DE INNOVACIÓN E INVESTIGACIÓN EDUCATIVA

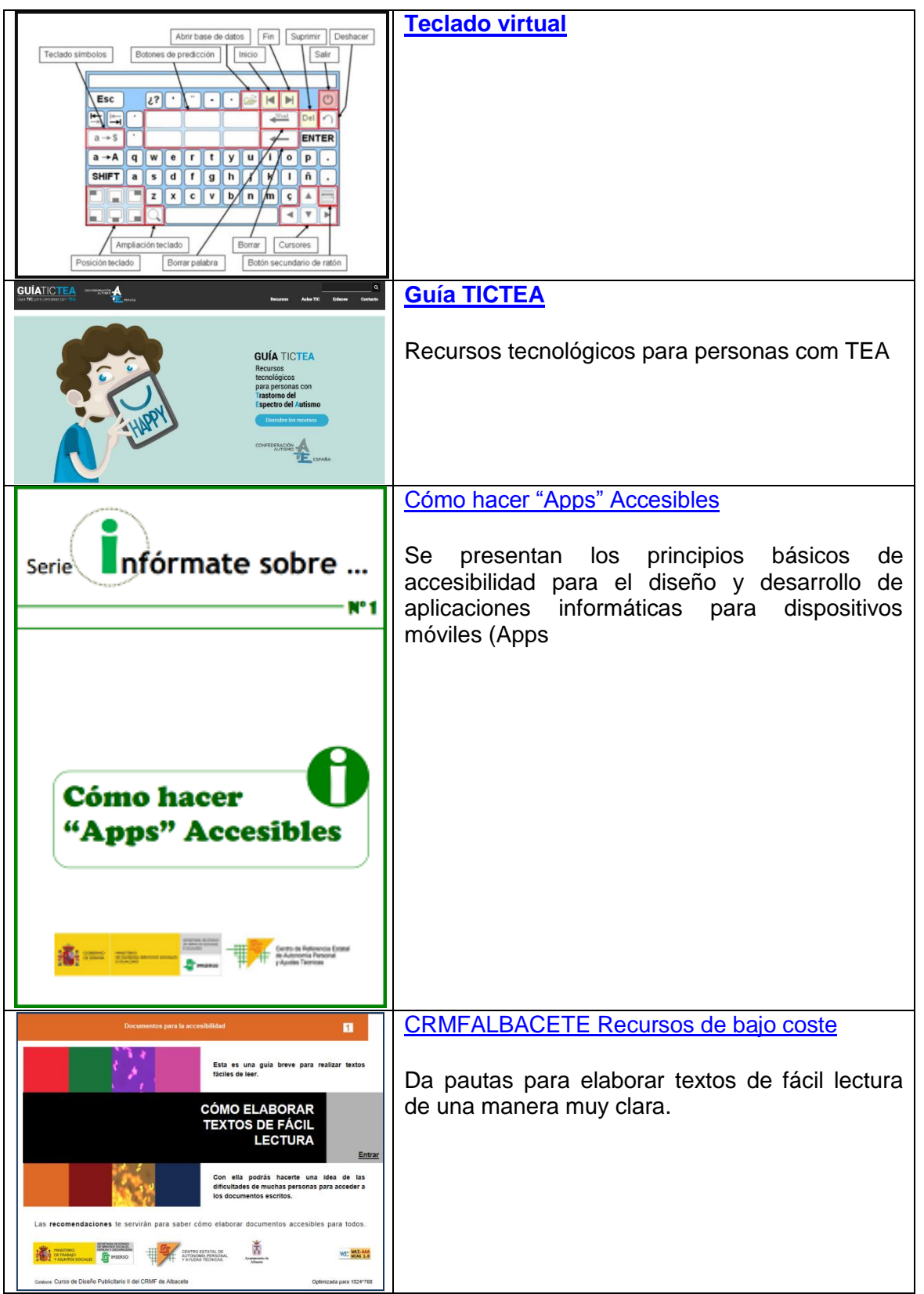

cniie@mecd.es

n/mc/cniie/inicio.html

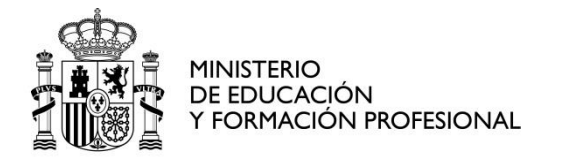

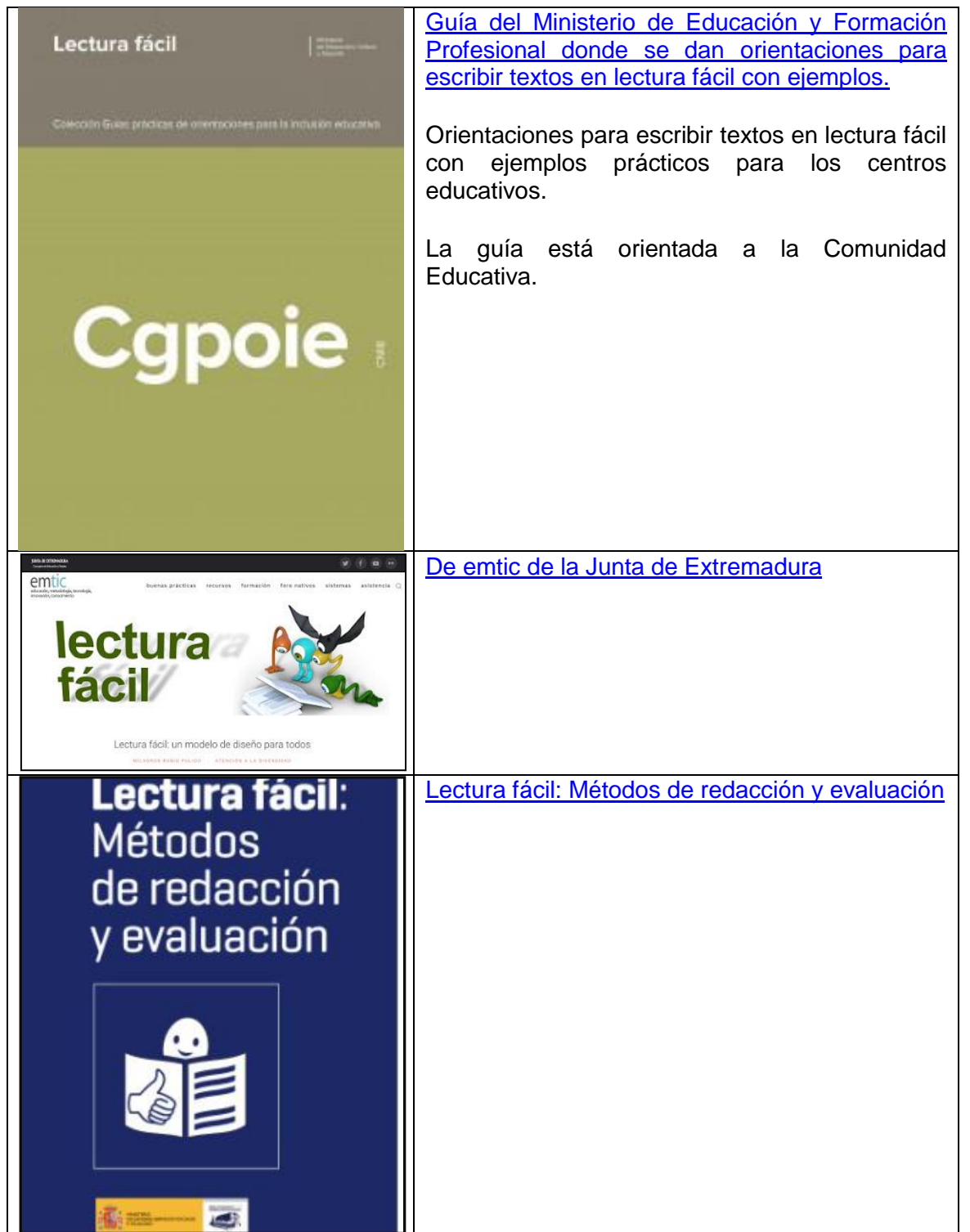

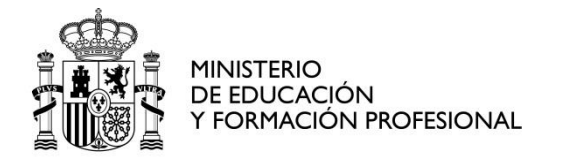

CENTRO NACIONAL DE INNOVACIÓN E INVESTIGACIÓN EDUCATIVA

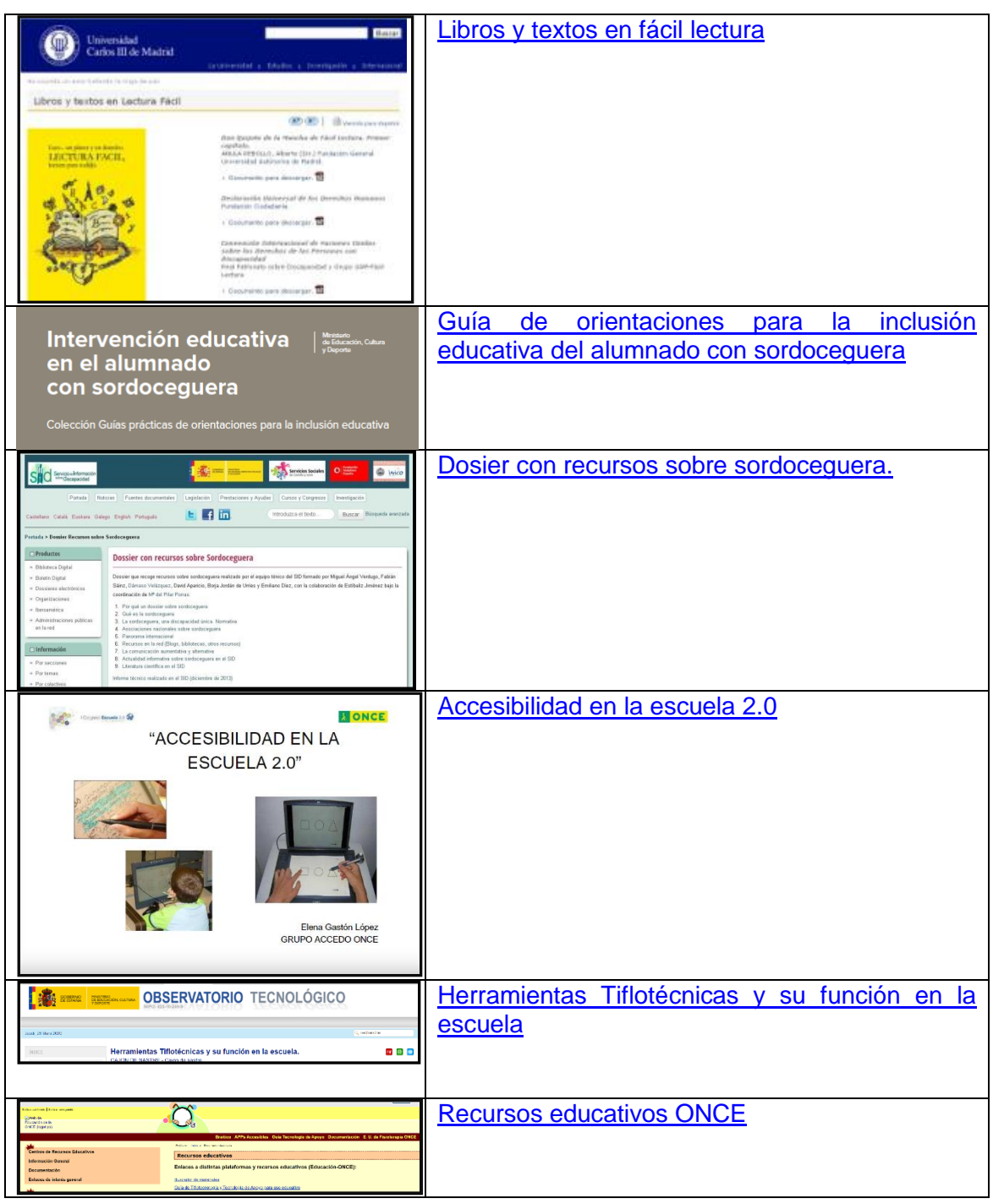

n/mc/cniie/inicio.html

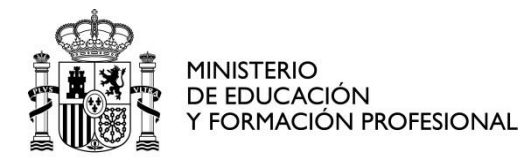

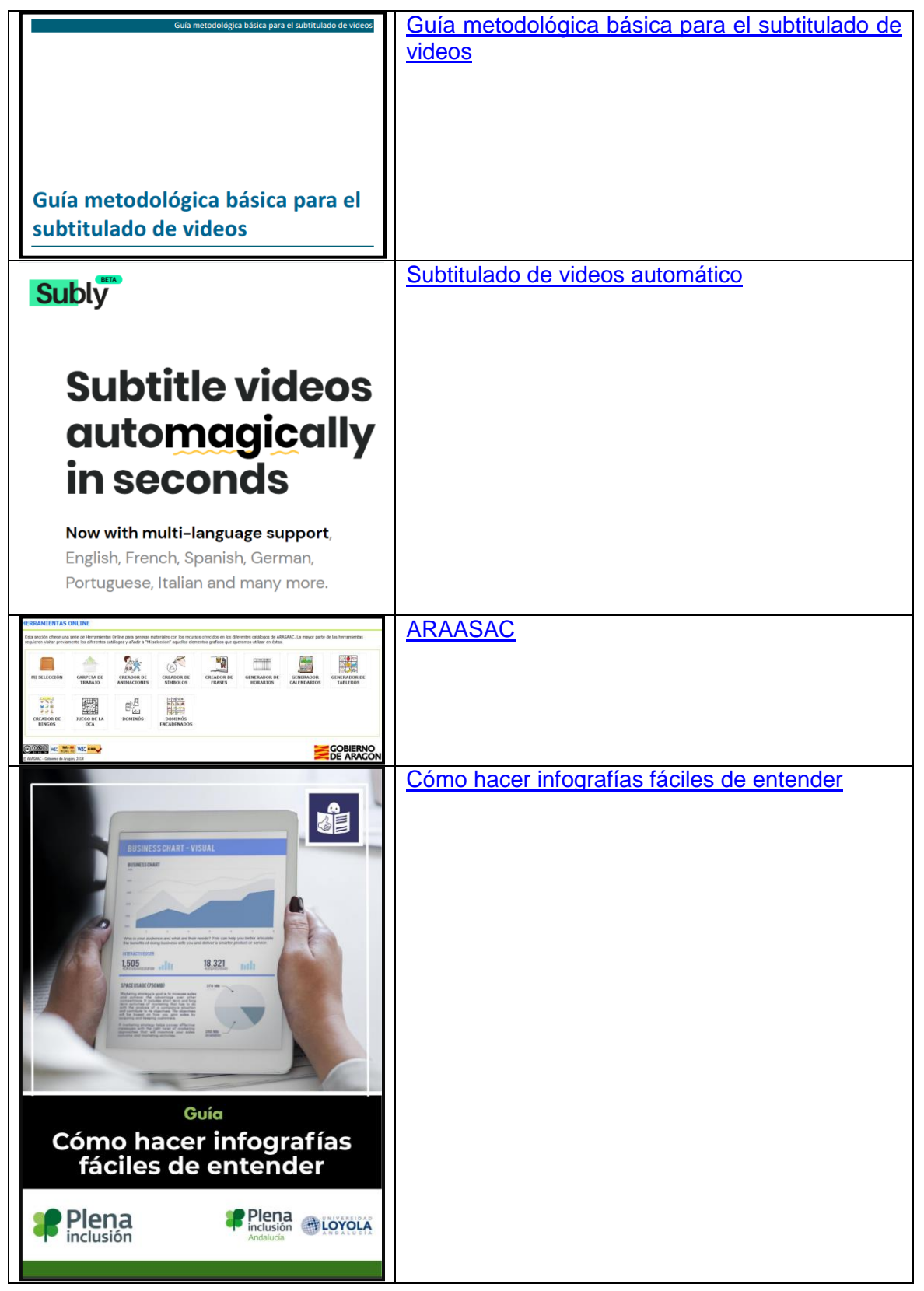

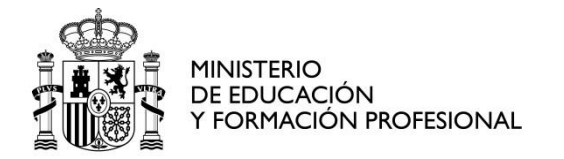

CENTRO NACIONAL DE INNOVACIÓN E INVESTIGACIÓN EDUCATIVA

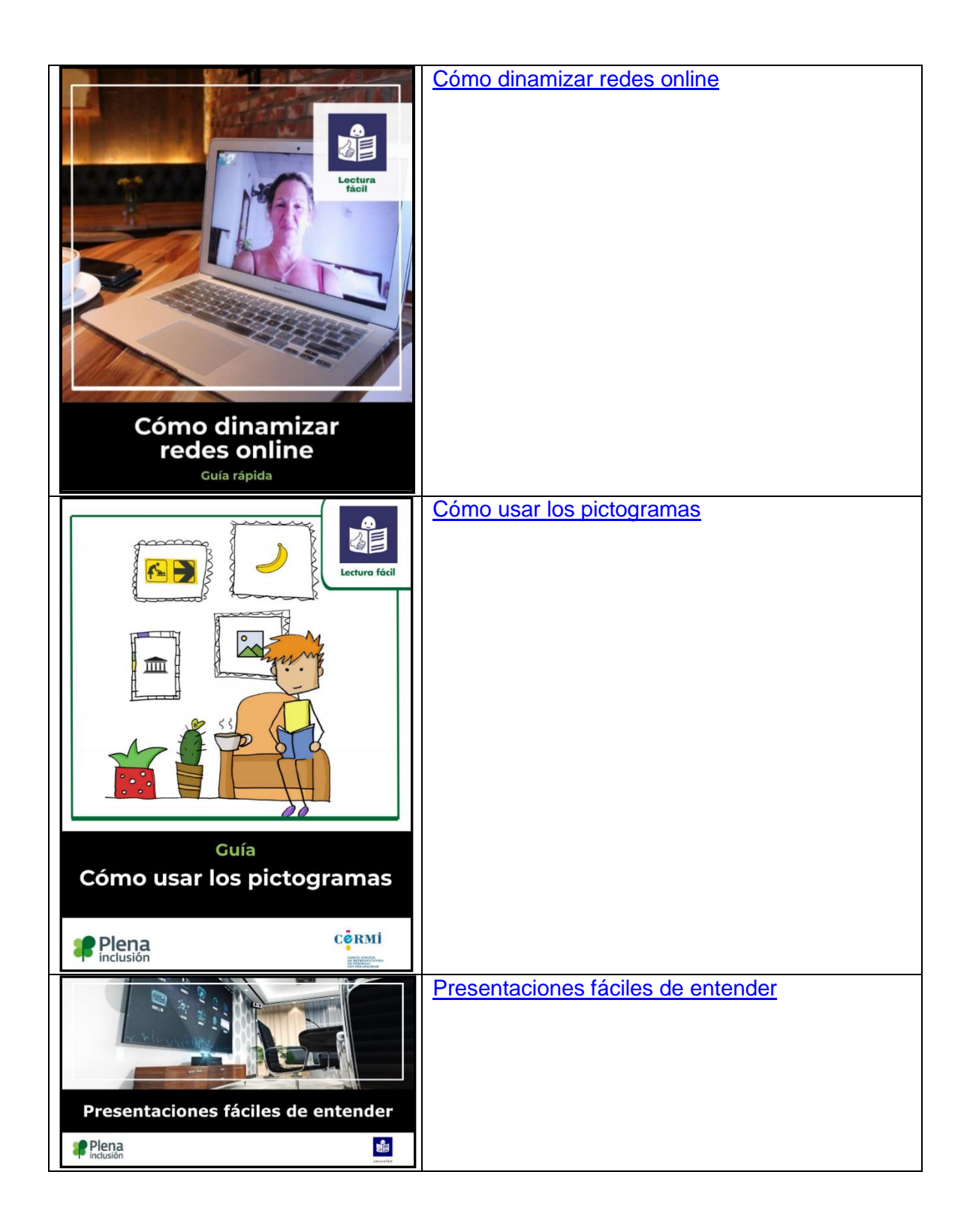

cniie@mecd.es

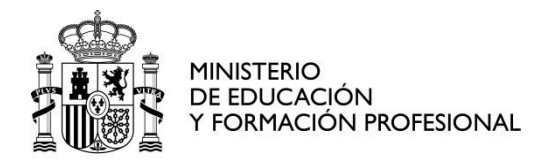

CENTRO NACIONAL DE INNOVACIÓN E INVESTIGACIÓN EDUCATIVA

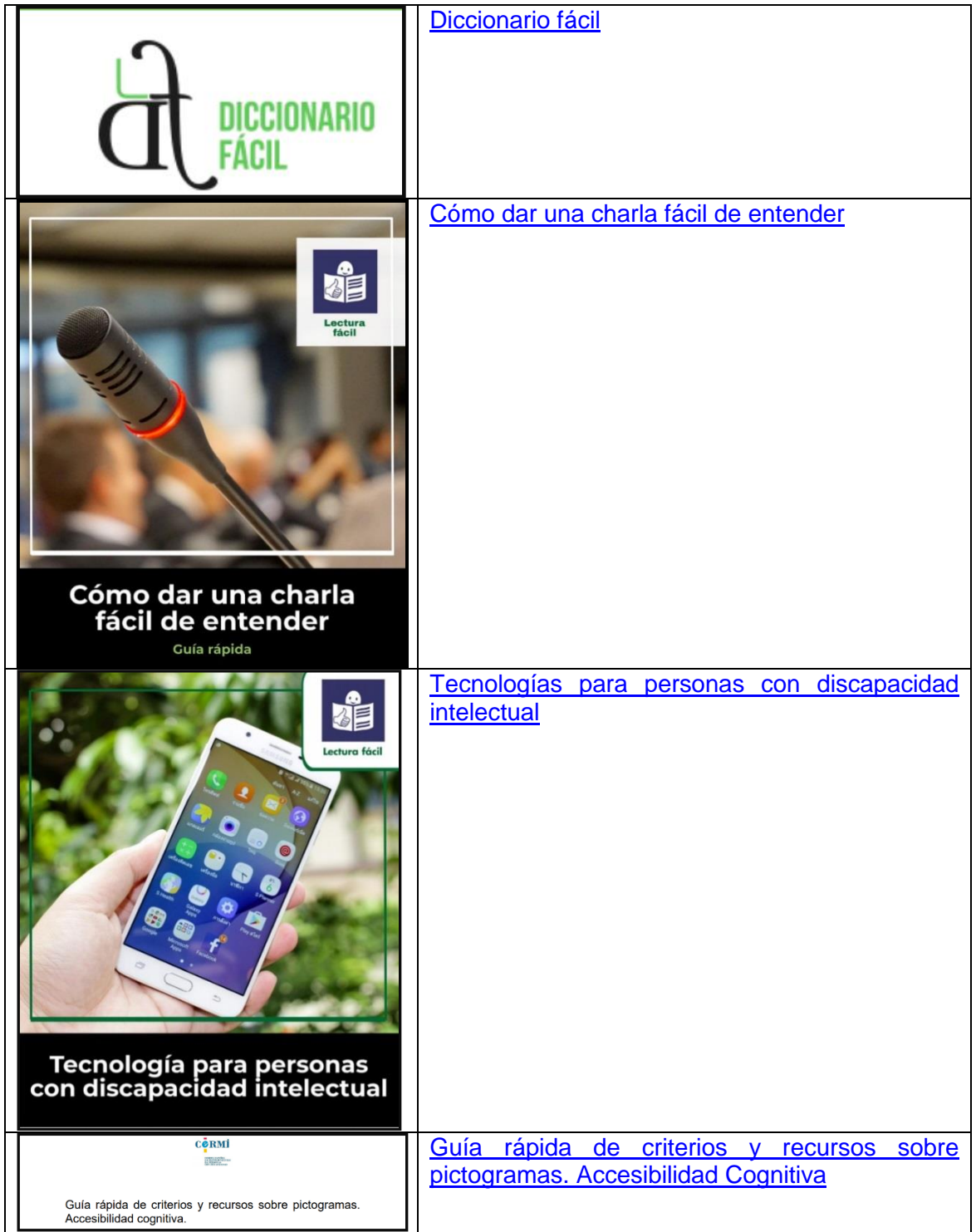

cniie@mecd.es

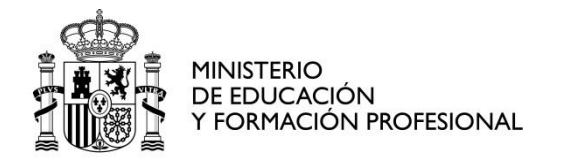

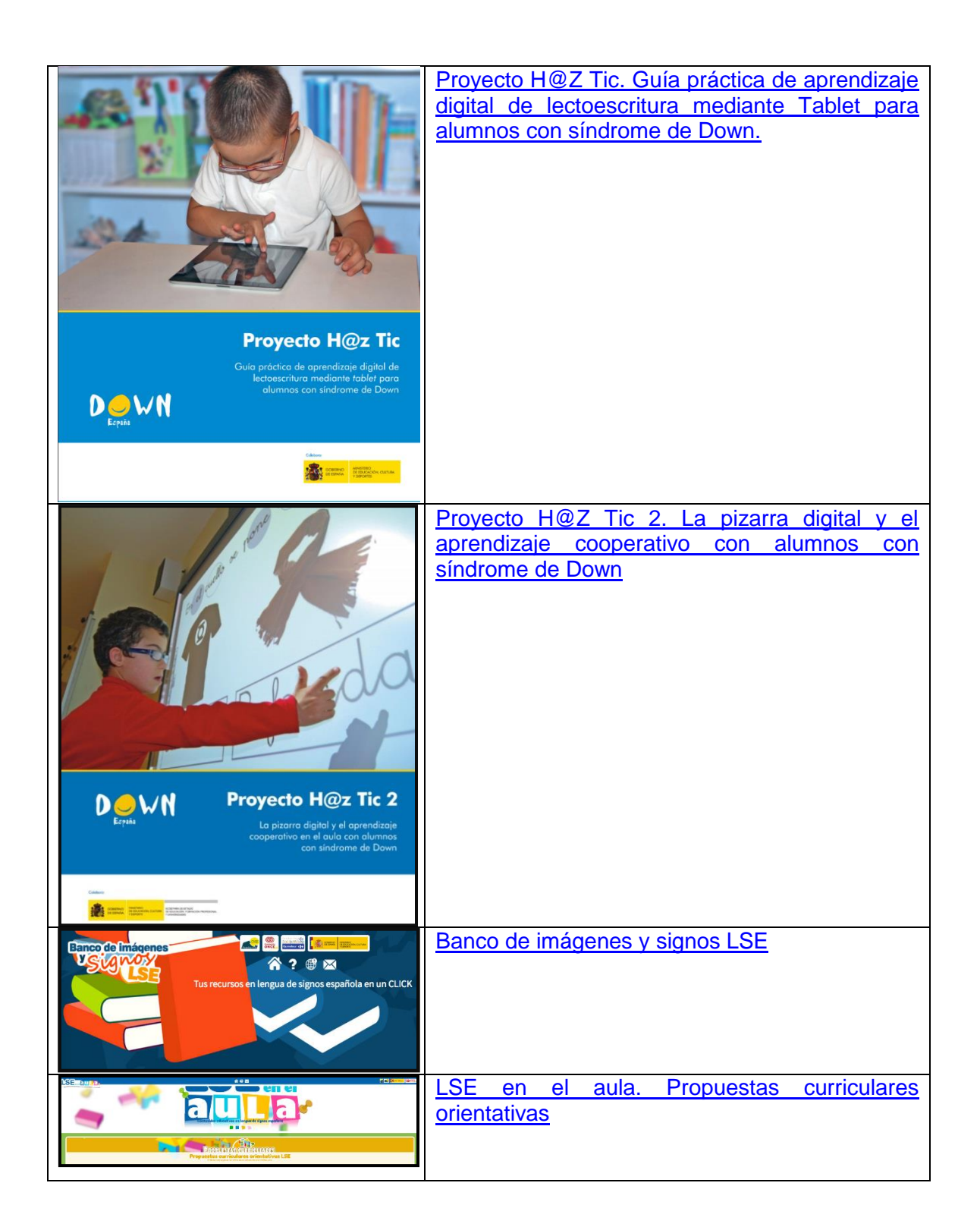

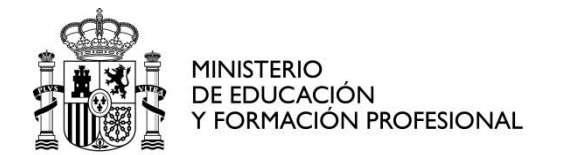

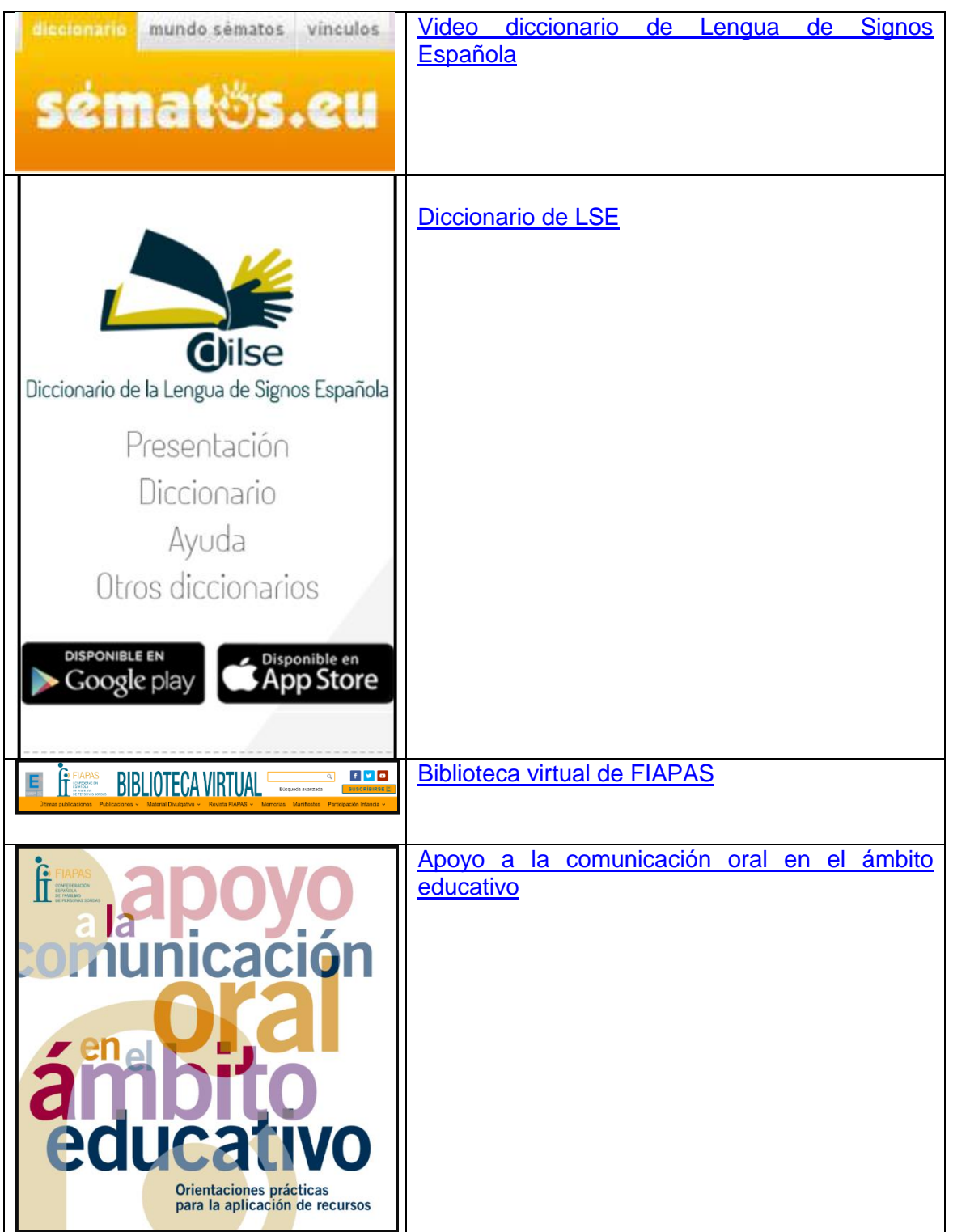

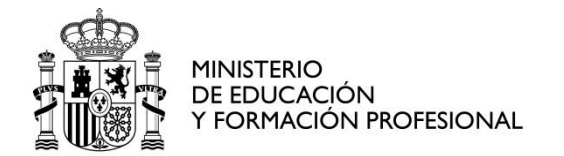

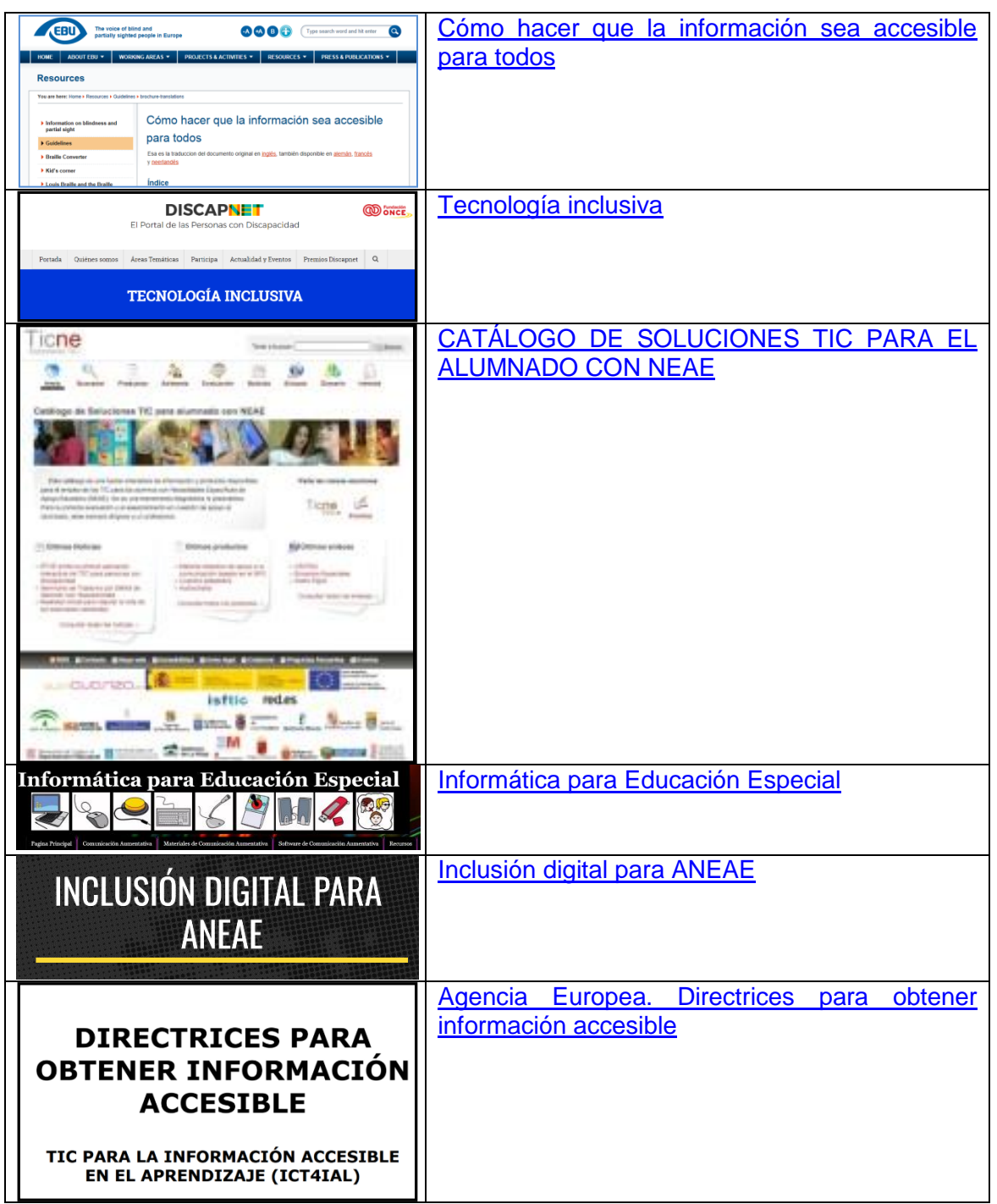

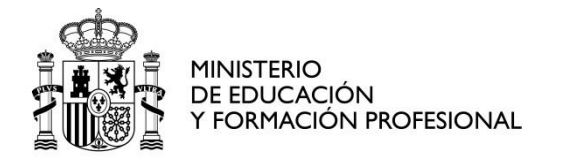

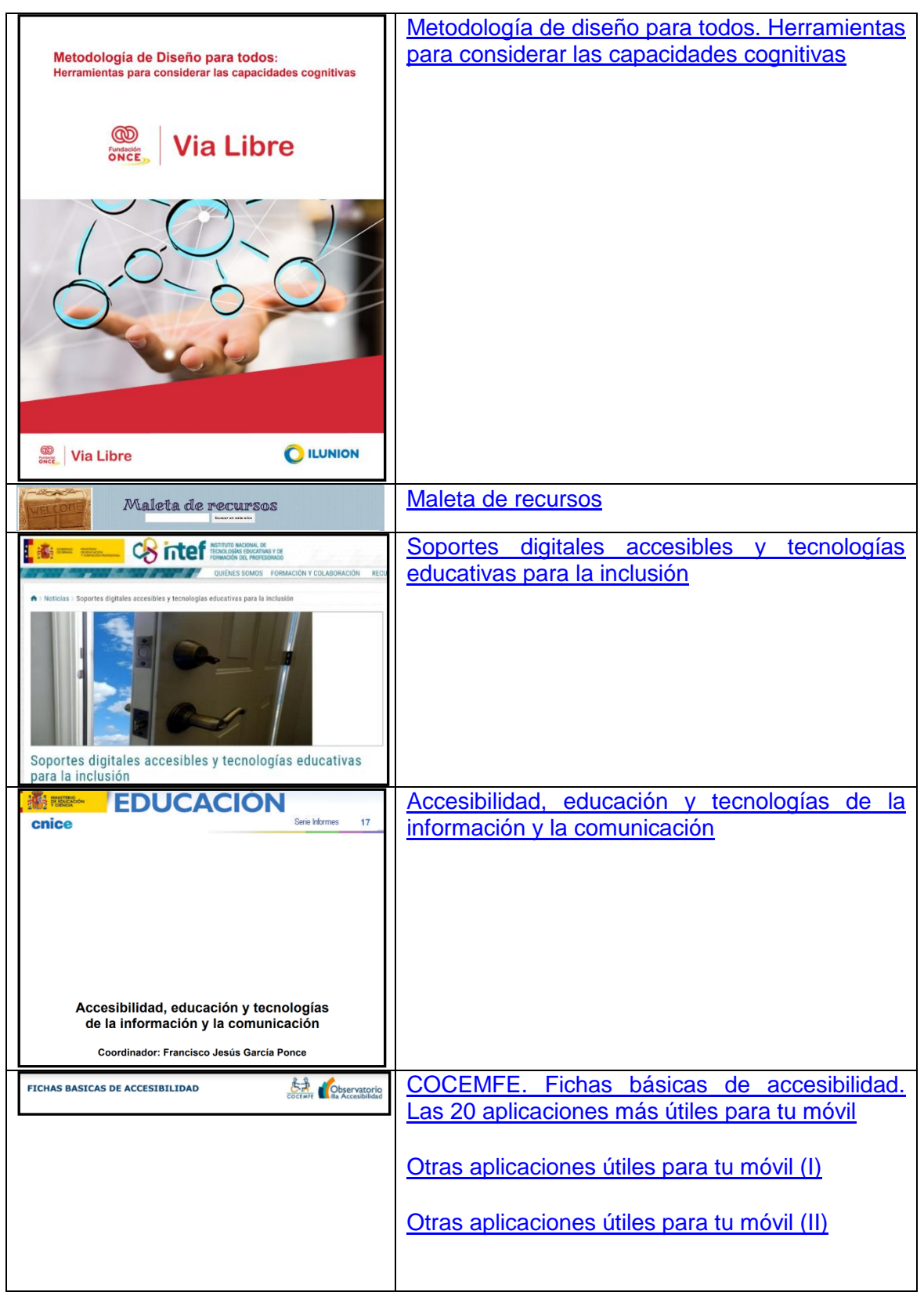

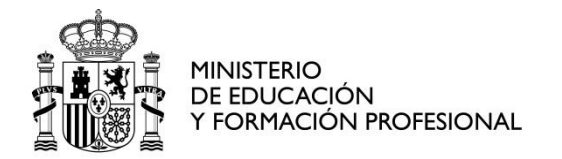

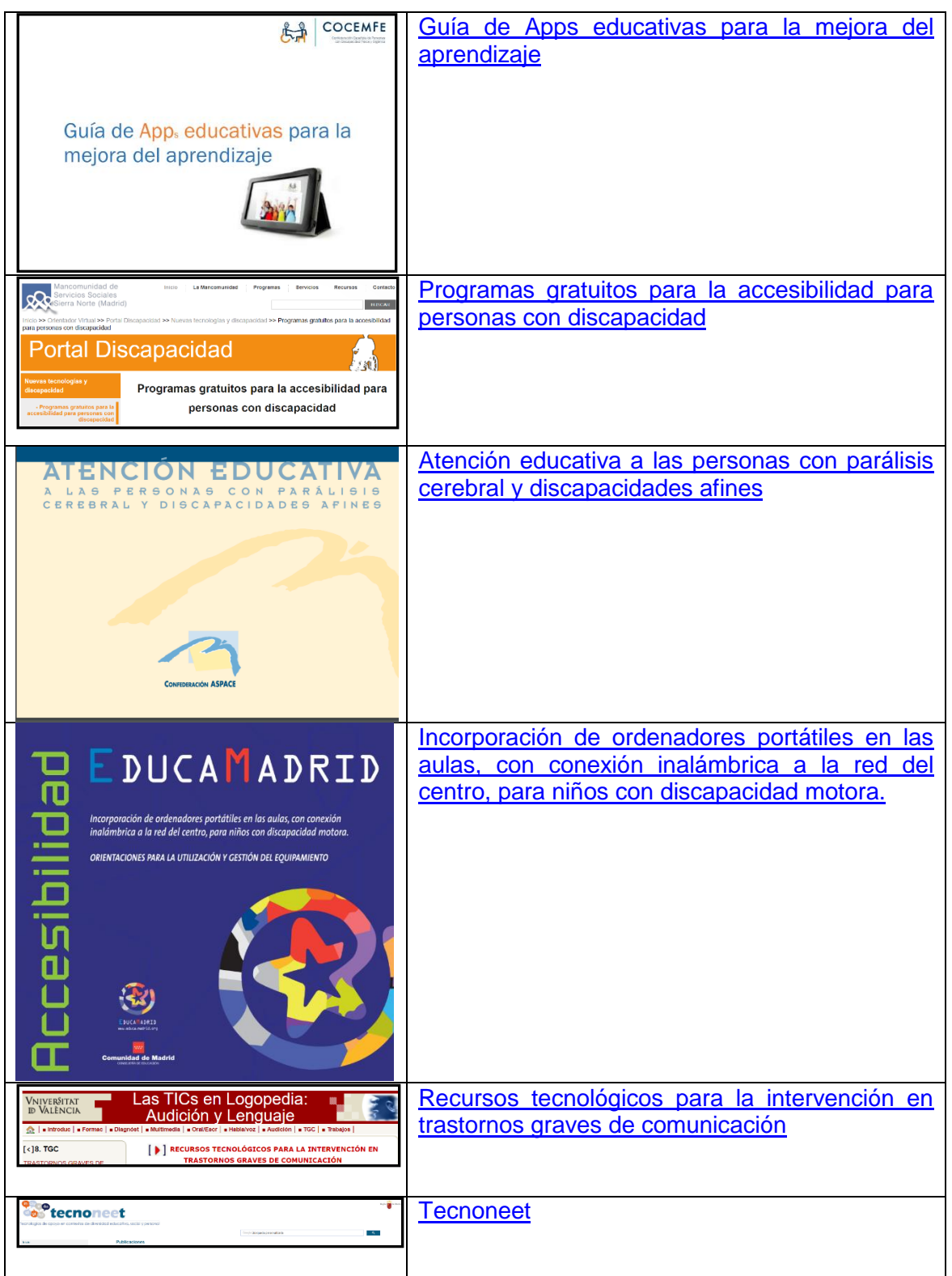

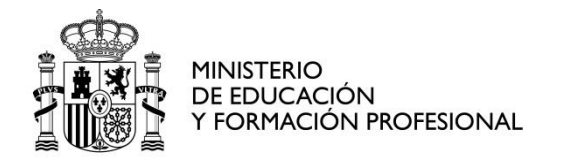

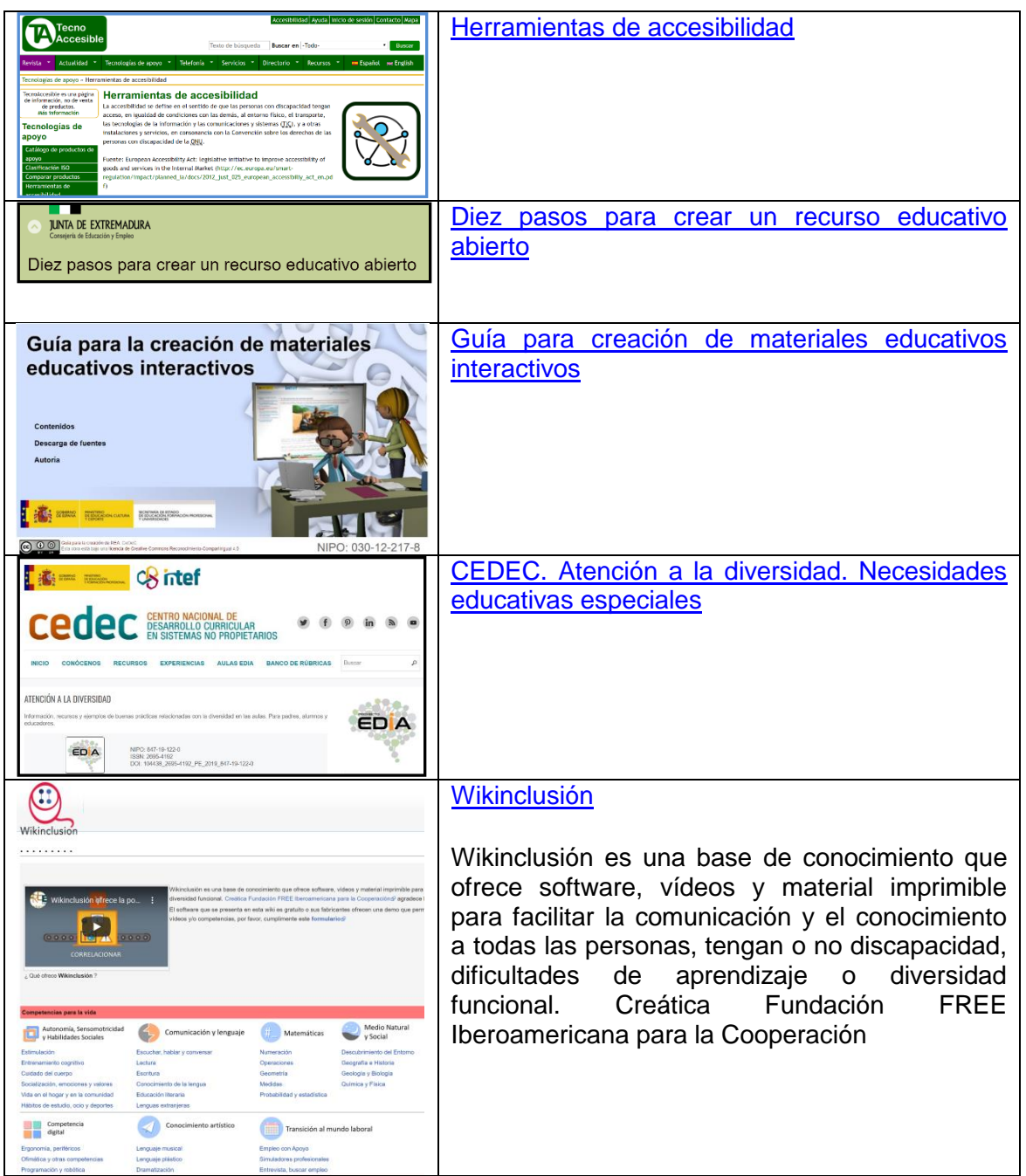

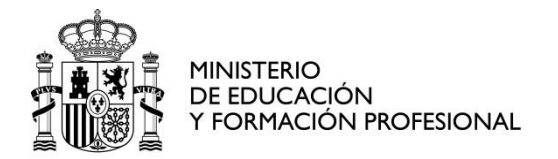

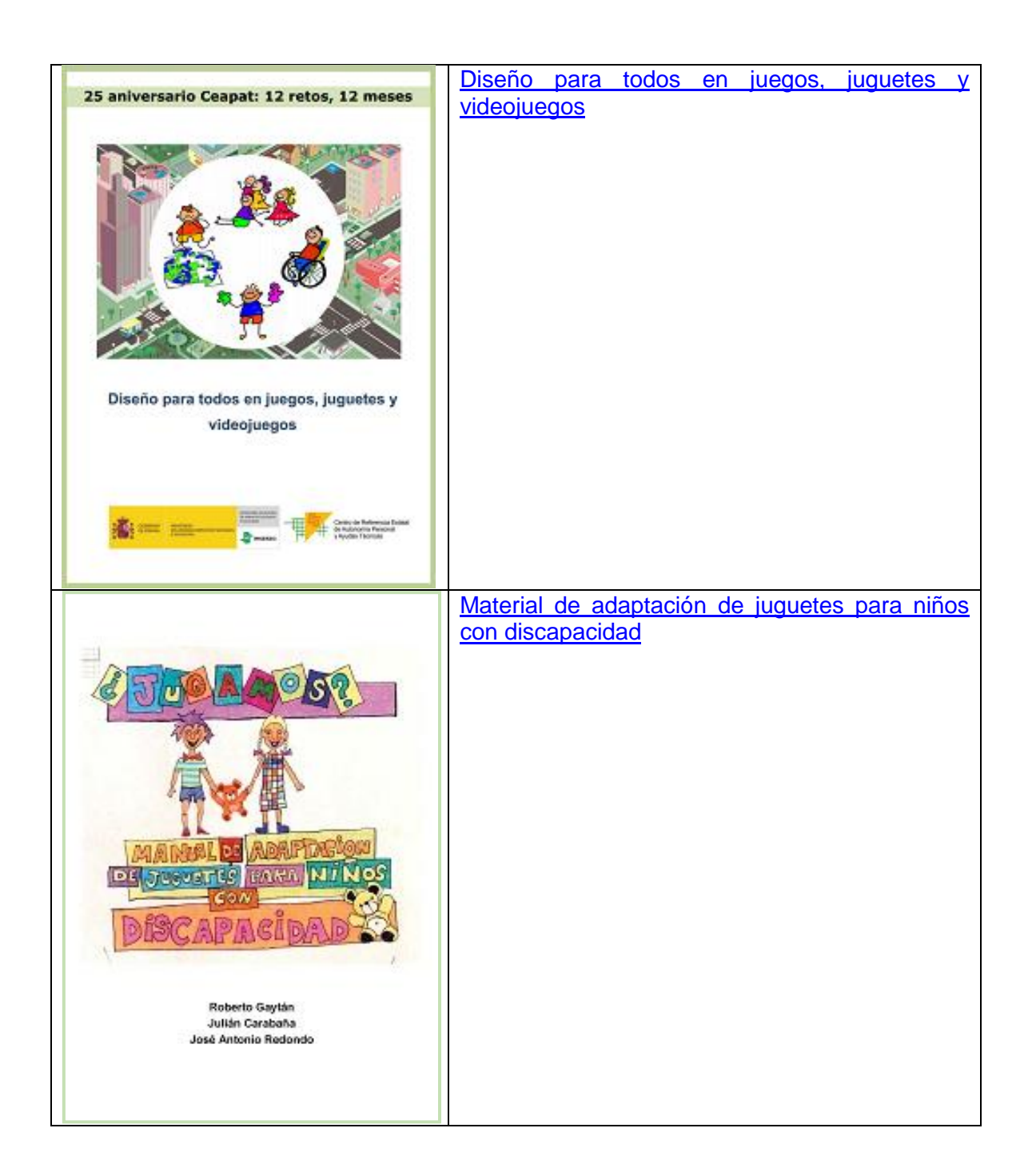

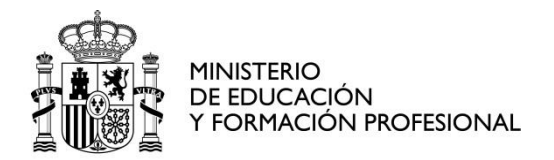

CENTRO NACIONAL DE INNOVACIÓN E INVESTIGACIÓN EDUCATIVA

## <span id="page-21-0"></span>**4. DISEÑO UNIVERSAL PARA EL APRENDIZAJE**

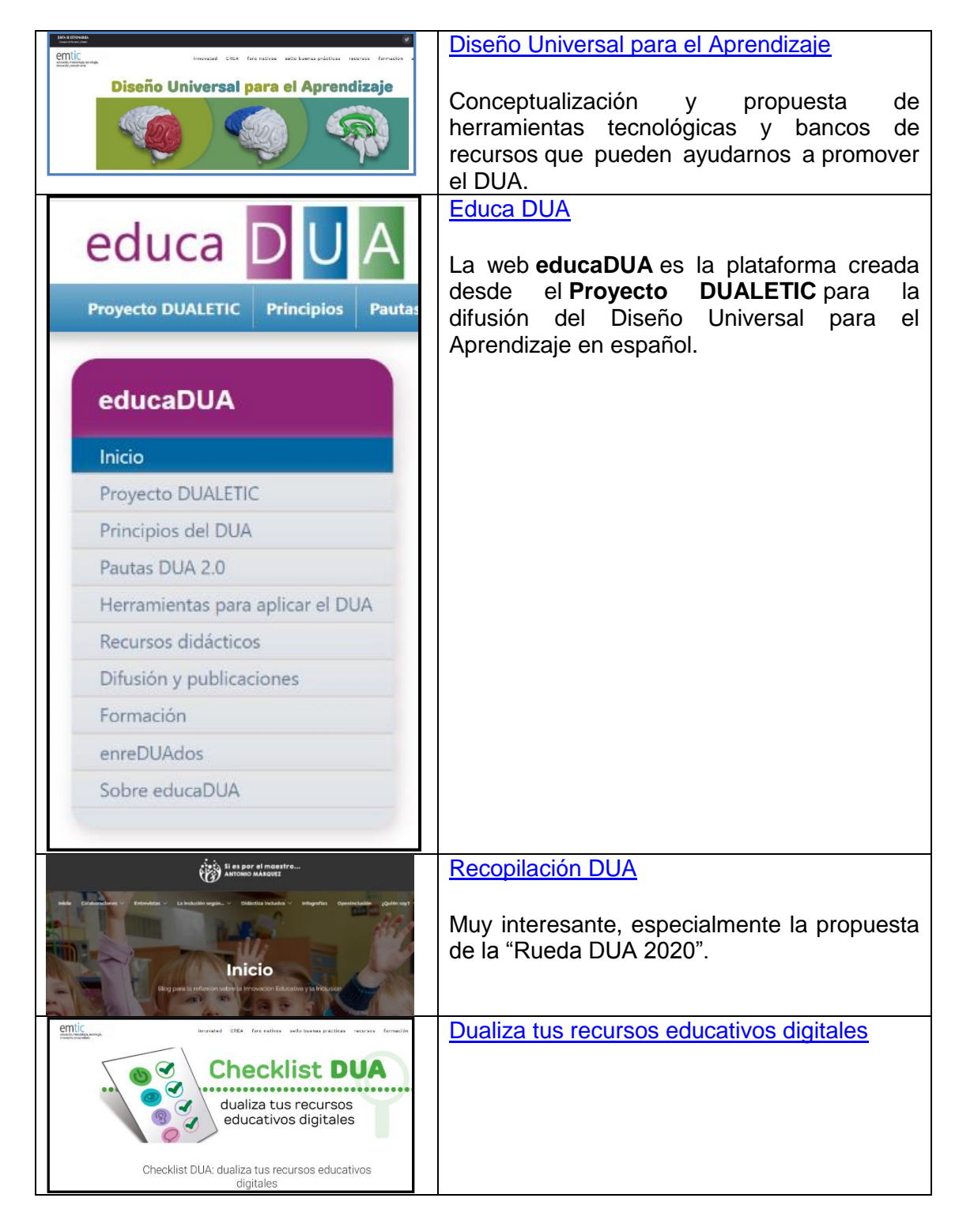

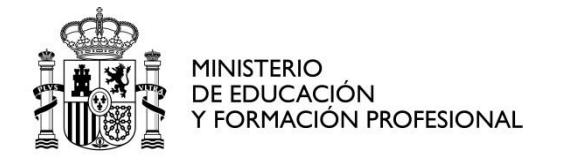

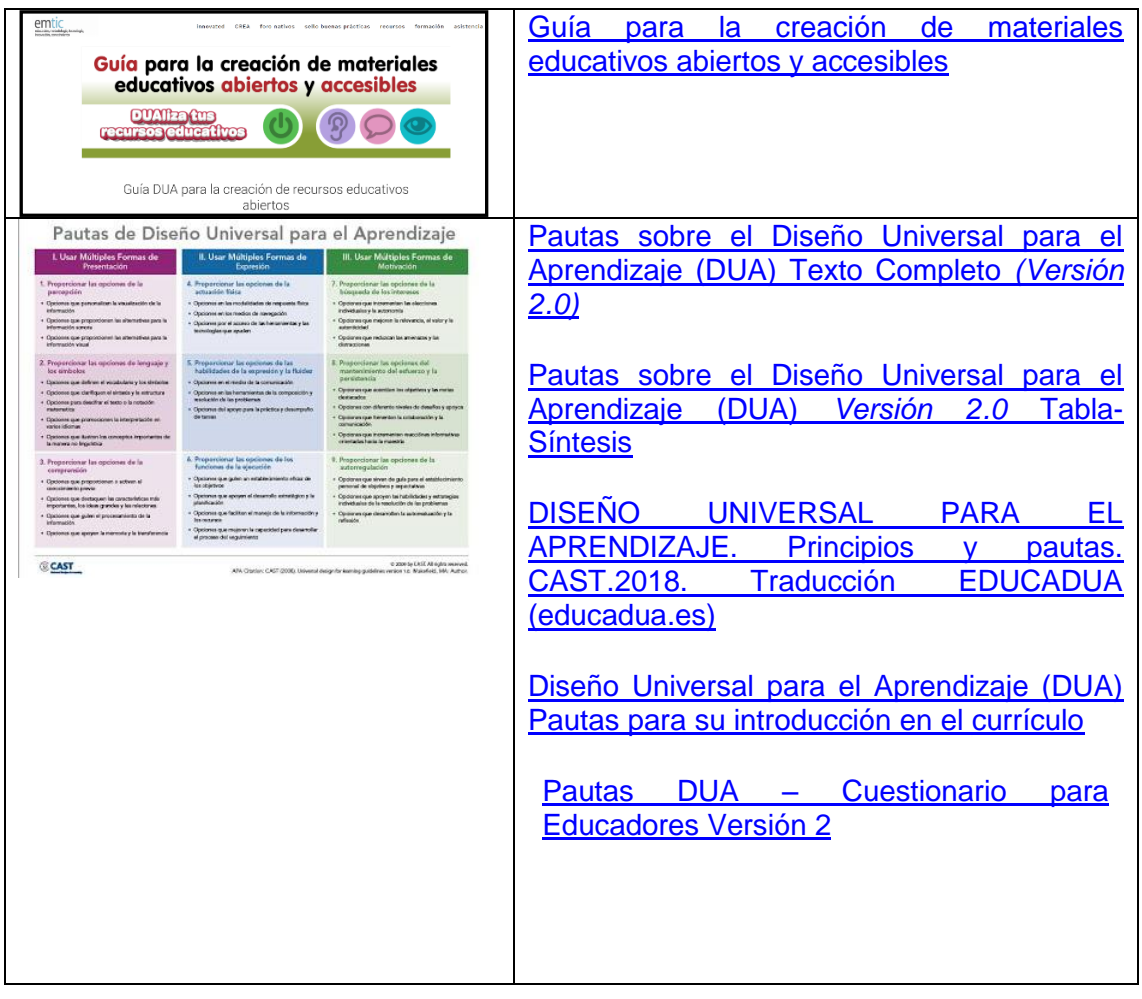